证券简称:隆平高科 证券代码:000998 公告编号:2015-36

# 袁隆平农业高科技股份有限公司 关于 **2015** 年第一次(临时)股东大会 网络投票的提示性公告

本公司及董事会全体成员保证信息披露的内容真实、准确、完整,没有虚假 记载、误导性陈述或重大遗漏。

袁隆平农业高科技股份有限公司(以下简称"公司")于 2015 年 6 月 13 日在《 [中 国 证 券 报](http://www.so.com/s?q=%E4%B8%AD%E5%9B%BD%E8%AF%81%E5%88%B8%E6%8A%A5&ie=utf-8&src=se_lighten_quotes_f) 》、《 [上 海 证 券 报](http://www.so.com/s?q=%E4%B8%8A%E6%B5%B7%E8%AF%81%E5%88%B8%E6%8A%A5&ie=utf-8&src=se_lighten_quotes_f) 》 和 《 [证 券 时 报](http://www.so.com/s?q=%E8%AF%81%E5%88%B8%E6%97%B6%E6%8A%A5&ie=utf-8&src=se_lighten_quotes_f) 》 及 巨 潮 资 讯 网 (www.cninfo.com.cn)上刊登了《袁隆平农业高科技股份有限公司关于召开 2015 年第一次(临时)股东大会的通知》。本次股东大会采取现场投票和网络投票相 结合的方式表决,现将相关事项再次提示如下:

# 一、会议的基本情况

(一)会议届次:2015 年第一次(临时)股东大会

(二)会议召集人:公司董事会

(三)现场会议召开时间:2015 年 6 月 29 日(星期一)下午 15:30

(四)网络投票时间:

1、通过深圳证券交易所交易系统投票的时间为 2015 年 6 月 29 日上午 9:30—11:30,  $\overline{F}$   $\overline{F}$  13:00—15:00.

2、通过深圳证券交易所互联网投票系统([http://wltp.cninfo.com.cn](http://wltp.cninfo.com.cn/),下同) 投票时间为 2015 年 6 月 28 日 15:00 至 2015 年 6 月 29 日 15:00 期间的任意时间。

(五)会议召开方式:本次会议采用现场和网络投票相结合的方式召开。公

司将通过深圳证券交易所交易系统和深圳证券交易所互联网投票系统向股东提 供网络形式的投票平台,股东可以在前述网络投票时间内通过上述系统行使表决 权。

股东应选择现场投票、网络投票中的一种方式进行表决,如果同一表决权出 现重复投票表决的,以第一次投票表决结果为准。

(六)出席对象:截至 2015 年 6 月 24 日(星期三)下午收市后,在中国证 券登记结算有限公司深圳分公司登记在册的持有公司股票的全体股东均有权出 席本次股东大会。

1、股东可以亲自出席本次会议,也可以委托代理人出席本次会议和参加表 决,该代理人不必是本公司股东。

2、公司董事、监事、高级管理人员。

3、公司聘请的见证律师。

(七)现场会议召开地点:长沙市车站北路 459 号证券大厦 9 楼会议室

#### 二、会议审议事项

公司第六届董事会已于 2015 年 5 月 20 日召开第十四次(临时)会议,审议 通过了《袁隆平农业高科技股份有限公司关于修订非公开发行 A 股股票方案的 议案》、《袁隆平农业高科技股份有限公司关于修订非公开发行 A 股股票预案的 议案》、《袁隆平农业高科技股份有限公司关于与特定对象签署附条件生效的股份 认购协议之补充协议的议案》、《袁隆平农业高科技股份有限公司关于补充披露本 次募集资金具体用途、使用金额和测算依据并修订募集资金运用可行性报告的议 案》,并按照相关法律法规进行了公告,现将上述议案提交本次股东大会审议。

(一)逐项审议《袁隆平农业高科技股份有限公司关于修订非公开发行 A 股股票方案的议案》(该议案详见公司于 2015 年 5 月 21 日刊登在《中国证券报》、 《上海证券报》、《证券时报》和巨潮资讯网([http://www.cninfo.com.cn](http://www.cninfo.com.cn/))上的《袁 隆平农业高科技股份有限公司第六届董事会第十四次(临时)会议决议公告》):

1、发行数量

本次非公开发行股票总数不超过 25,900 万股。

如公司在定价基准日至本次发行日期间有派息、送股、资本公积金转增股本 等除权除息事项的,则将对发行数量进行相应调整。

注: 公司于 2015 年 6 月 10 日实施了 2014 年度权益分派, 据此本次非公开 发行价格由 11.88 元/股相应调整为 11.83 元/股,非公开发行股票总数由不超过 25,900 万股相应调整为不超过 260,094,674 股。

2、发行对象及认购方式

本次非公开发行对象为:中信兴业投资集团有限公司(以下简称"中信兴业 投资")、中信建设有限责任公司(以下简称"中信建设")、深圳市信农投资中 心(有限合伙)(以下简称"信农投资")、现代种业发展基金有限公司(以下简 称"现代种业基金")和汇添富一优势企业定增计划 5 号资产管理计划。其中中信 兴业投资认购数量为 10,900 万股,中信建设认购数量为 8,400 万股,信农投资认 购数量为 4.200 万股,现代种业基金认购数量为 400 万股,汇添富一优势企业定 增计划 5 号资产管理计划认购数量为 2,000 万股。

本次发行对象之一为汇添富一优势企业定增计划5号资产管理计划,该资产 管理计划由公司部分董事、监事、高级管理人员及骨干员工共同出资设立,故该 资产管理计划与公司存在关联关系,本次非公开发行构成关联交易。

在本次非公开发行相关的附条件生效的股份认购协议签署前,除汇添富一优 势企业定增计划5号资产管理计划外的其他发行对象与公司均无关联关系。

如公司在定价基准日至本次发行日期间有派息、送股、资本公积金转增股本 等除权除息事项的,各发行对象认购的股份数量将根据其认购金额及除权除息后 的发行价格作相应调整。

注: 公司于 2015 年 6 月 10 日实施了 2014 年度权益分派,据此中信兴业投 资认购数量调整为 109,460,693 股, 中信建设认购数量调整为 84,355,029 股, 信

**3** / **12**

农投资认购数量调整为 42,177,515 股,现代种业基金认购数量调整为 4,016,906 股,汇添富-优势企业定增计划 5 号资产管理计划认购数量调整为 20,084,531 股。

3、限售期

本次非公开发行完成后,中信兴业投资、中信建设、信农投资、现代种业基 金和汇添富-优势企业定增计划 5 号资产管理计划所认购的股份自本次发行的 股份上市之日起 60 个月内不得转让,也不由公司回购。

4、募集资金用途

本次发行的募集资金总额不超过 307,692.00 万元(含),扣除发行费用后拟 用于补充日常营运资金、农业产销信息系统升级建设、偿还银行贷款、研发投入 及农作物种子产业国际化体系建设等。

(二)审议《袁隆平农业高科技股份有限公司关于修订非公开发行 A 股股 票预案的议案》。

公司已于 2015 年 5 月 21 日将修订后的《袁隆平农业高科技股份有限公司非 公开发行 A 股股票预案》刊登在巨潮资讯网 ([http://www.cninfo.com.cn](http://www.cninfo.com.cn/)) 上, 并 于同日在《中国证券报》、《上海证券报》、《证券时报》和巨潮资讯网 ([http://www.cninfo.com.cn](http://www.cninfo.com.cn/))上刊登了《袁隆平农业高科技股份有限公司关于修 订和补充非公开发行 A 股股票预案的公告》。

(三)审议《袁隆平农业高科技股份有限公司关于与特定对象签署附条件生 效的股份认购协议之补充协议的议案》。

公司已于 2015 年 5 月 21 日将上述补充协议刊登在巨潮资讯网  $(http://www.cninfo.com.cn) \perp$  $(http://www.cninfo.com.cn) \perp$  $(http://www.cninfo.com.cn) \perp$ .

(四)审议《袁隆平农业高科技股份有限公司关于补充披露本次募集资金具 体用途、使用金额和测算依据并修订募集资金运用可行性报告的议案》。

公司已于 2015 年 5 月 21 日将修订后的《袁隆平农业高科技股份有限公司非 公开发行股票募集资金运用可行性报告》刊登在《中国证券报》、《上海证券报》、 《证券时报》和巨潮资讯网([http://www.cninfo.com.cn](http://www.cninfo.com.cn/))上。

# 三、网络投票的安排

在本次会议上,公司将通过深圳证券交易所交易系统和深圳证券交易所互 联网投票系统向股东提供网络形式的投票平台,股东可以通过上述系统参加网络 投票。有关股东进行网络投票的详细信息请登录深圳证券交易所网站 (www.szse.cn)查询,网络投票的投票程序及要求详见本通知附件 1。

### 四、股东大会登记方法

(一)登记时间及手续

出席现场会议的股东及委托代理人请于 2015年6月 25日至6月 28日(工 作日上午 9:00---12:00,下午 13:30---17:00)到公司董事会秘书办公室办理出席 会议登记手续,异地股东可以通过传真的方式于上述时间登记,传真以抵达公司 的时间为准。

1、法人股东应持证券账户卡、营业执照复印件、法人代表证明书或加盖公 章的法定代表人授权委托书及出席人身份证办理登记手续(授权委托书格式见本 通知附件 2)。

2、自然人股东持本人身份证、证券账户卡;授权委托代理人持身份证、授 权委托书、委托人证券账户卡办理登记手续。

(二)登记地点及联系方式

1、联系地址:长沙市车站北路 459 号证券大厦 10 楼公司董事会秘书办公室 2、邮编:410001

3、电话:0731-82183880

4、传真:0731-82183880

5、联系人:张倩

#### 五、其他事项

(一)本次股东大会会期半天,与会人员的食宿及交通等费用自理。

(二)网络投票期间,如突发重大事件导致网络投票系统使用遭受影响,则 本次会议的进程按当日通知进行。

附件:

- 1、网络投票程序及要求
- 2、授权委托书格式

特此公告。

袁隆平农业高科技股份有限公司董事会

二○一五年六月二十五日

附件 1

# 网络投票程序及要求

# 一、通过深圳证券交易所交易系统参加网络投票的操作程序

股东通过深圳证券交易所交易系统进行网络投票类似于买卖股票,股东可根 据本次会议网络投票专用投票代码和投票简称进行投票,其中申报价格代表本次 会议议案,申报股数代表表决意见。表决申报不能撤单。

通过深圳证券交易所交易系统投票的时间为 2015 年 6 月 29 日上午 9:30—11:30,  $\overline{F}$   $\overline{F}$  13:00—15:00.

#### (一)投票流程

1、投票期间,交易系统将为公司挂牌一只投票证券,本公司股东以申报买 入委托的方式对表决事项进行投票。该证券相关信息如下:

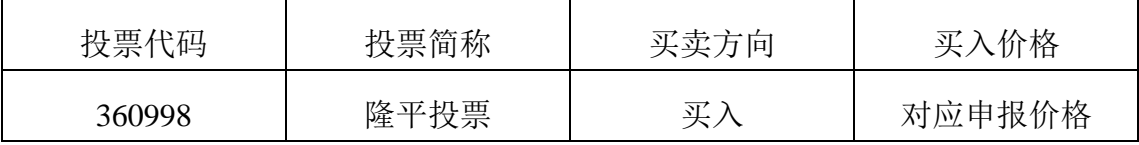

2、表决议案

100.00 元代表总议案,1.00 元代表议案 1,2.00 元代表议案 2,3.00 元代表 议案 3, 以此类推。每一议案应以相应的价格分别申报。如股东对所有议案均表 示相同意见,则可以只对"总议案"进行投票。本次股东大会需表决的议案事项 及对应申报价格如下表所示:

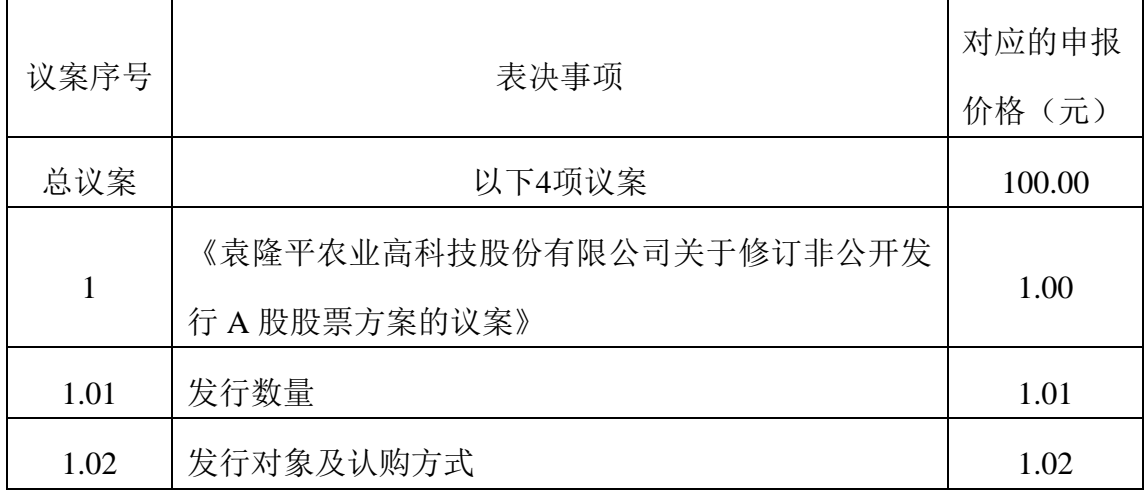

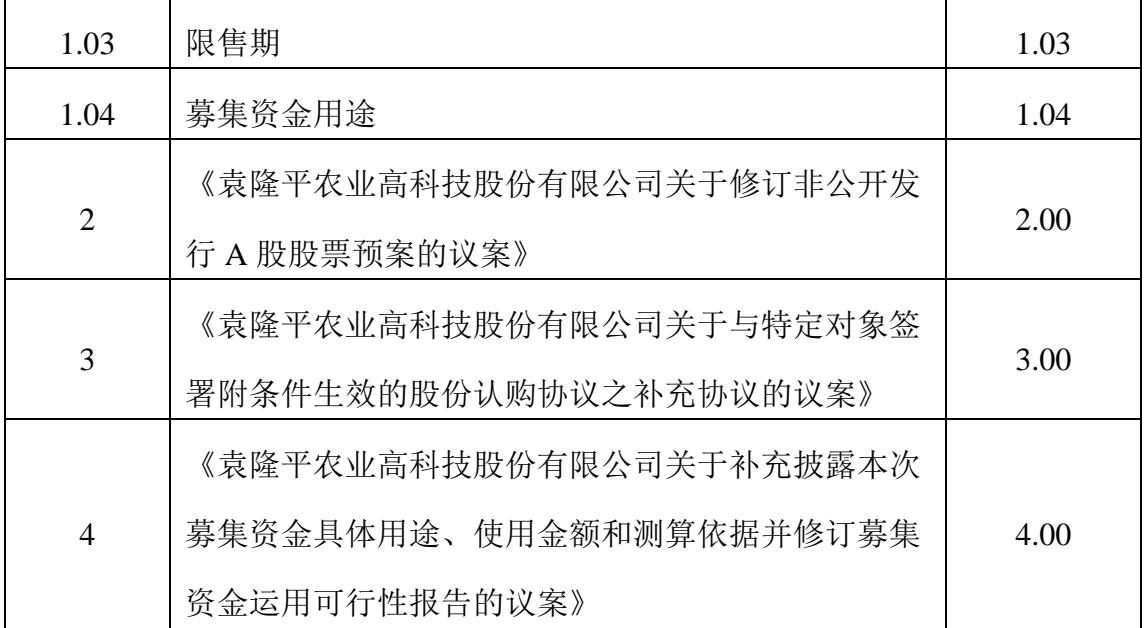

3、表决意见

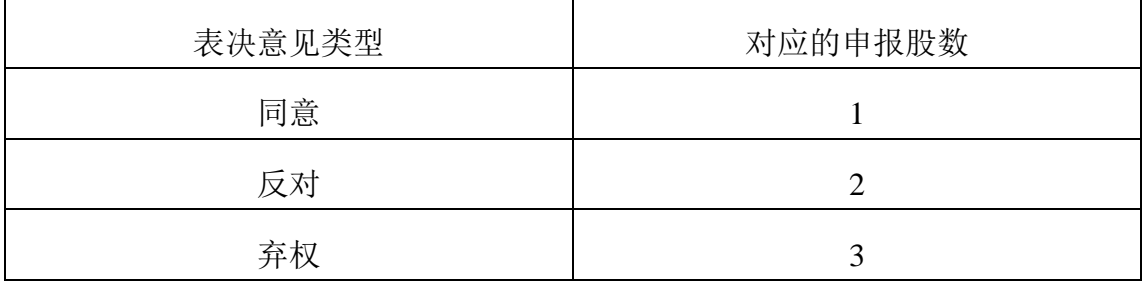

#### (二)投票操作举例

股权登记日持有"隆平高科"A 股的投资者,投票操作举例如下:

1、股权登记日持有"隆平高科"A 股的投资者,对本公司议案 1 投赞成票, 则其申报如下:

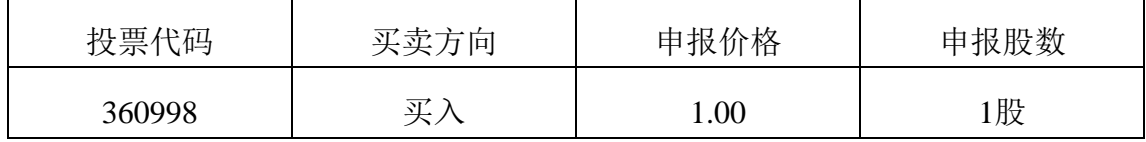

2、股权登记日持有"隆平高科"A 股的投资者,对本公司议案 1 投反对票 或是弃权票,则对应的申报股数为 2 股或 3 股。

# 二、通过深圳证券交易所互联网投票系统参加网络投票的操作流程

通过深圳证券交易所互联网投票系统(http://wltp.cninfo.com.cn)投票时间

为 2015 年 6 月 28 日 15:00 至 2015 年 6 月 29 日 15:00 期间的任意时间。

# (一)股东身份认证

股东通过互联网投票系统进行网络投票,需按照《深圳证券交易所投资者网 络服务身份认证业务实施细则》的规定进行身份认证,取得"深圳证券交易所数 字证书"或"深圳证券交易所投资者服务密码"。

1、申请服务密码的流程

登陆网址: http://wltp.cninfo.com.cn 的密码服务专区; 填写姓名、证券账户 号、身份证号等资料,设置 6—8 位的服务密码;如申请成功,系统会返回一个 四位数字的激活校验码。

2、激活服务密码

股东通过深交所交易系统比照买入股票的方式,凭借"激活校验码"激活服 务密码。该服务密码需要通过交易系统激活后使用。如服务密码激活指令上午 11:30 前发出的,当日下午 13:00 即可使用;如服务密码激活指令上午 11:30 后发出的,次日方可使用。服务密码激活后长期有效,在参加其他网络投票时不 必重新激活。密码激活后如遗失可通过交易系统挂失,挂失后可重新申请,挂失 方法与激活方法类似。申请数字证书的,可向深圳证券信息公司或其委托的代理 发证机构申请。

(二)投票

股东根据获取的服务密码或数字证书可登录 http://wltp.cninfo.com.cn 的互联 网投票系统进行投票。

1、登录(http://wltp.cninfo.com.cn)在"上市公司股东大会列表"选择"袁隆 平农业高科技股份有限公司 2014 年度股东大会投票";

2、进入后点击"投票登录",选择"用户名密码登陆",输入您的"证券账 号"和"服务密码";已申领数字证书的投资者可选择 CA 证书登录;

3、进入后点击"投票表决",根据网页提示进行相应操作;

4、确认并发送投票结果。

#### 三、注意事项

1、对同一议案不能多次进行表决申报,多次申报的,以第一次申报为准;

2、对同一议案的投票只能申报一次,不能撤单;不符合上述规定的申报无 效,深圳证券交易所交易系统作自动撤单处理;

3、同一表决权既通过交易系统又通过互联网投票的,以第一次投票为准。

4、股东对总议案进行投票,视为对所有分议案表达相同意见。在股东对同 一议案出现总议案与分议案重复投票时,以第一次有效投票为准。如股东先对分 议案投票表决,再对总议案投票表决,则以已投票表决的分议案的表决意见为准, 其它未表决的议案以总议案的表决意见为准;如果先对总议案投票表决,再对分 议案投票表决,则以总议案的表决意见为准。

# 四、投票结果查询

通过深圳证券交易所交易系统投票的,投资者可以通过证券营业部查询个人 投票结果,投资者也可于当日下午 18:00 之后登录深圳证券交易所互联网投票系 统(http://wltp.cninfo.com.cn),点击"投票查询"功能,查看个人投票结果。

通过深圳证券交易所互联网投票系统投票的,投资者可于股东大会网络投票 当 日 下 午 18:00 之 后 登 录 深 圳 证 券 交 易 所 互 联 网 投 票 系 统 (http://wltp.cninfo.com.cn)点击"投票查询"功能,查看个人投票结果。

# 授 权 委 托 书

委托人:

委托人股东帐户号:

委托人持股数:

受托人:

受托人身份证号:

兹全权委托 布尔卡特人生人女士代表本单位/本人出席袁隆平农业高 科技股份有限公司 2015 年第一次(临时)股东大会并行使表决权。

委托权限:代表本单位/本人参加股东大会并对会议审议的以下事项行使表 决权。

一、逐项对《袁隆平农业高科技股份有限公司关于修订非公开发行 A 股股 票方案的议案》发表意见:

1、对"发行数量"投赞成/反对/弃权票(如为反对或弃权,请说明理由);

2、对"发行对象及认购方式"投赞成/反对/弃权票(如为反对或弃权,请说明 理由);

3、对"限售期"投赞成/反对/弃权票(如为反对或弃权,请说明理由);

4、对"募集资金用途"投赞成/反对/弃权票(如为反对或弃权,请说明理由)。

二、对《袁隆平农业高科技股份有限公司关于修订非公开发行 A 股股票预 案的议案》投赞成/反对/弃权票(如为反对或弃权,请说明理由)。

三、对《袁隆平农业高科技股份有限公司关于与特定对象签署附条件生效 的股份认购协议之补充协议的议案》投赞成/反对/弃权票(如为反对或弃权,请 说明理由)。

四、对《袁隆平农业高科技股份有限公司关于补充披露本次募集资金具体 用途、使用金额和测算依据并修订募集资金运用可行性报告的议案》投赞成/反 对/弃权票(如为反对或弃权,请说明理由)。

委托期限: 袁隆平农业高科技股份有限公司 2015 年第一次(临时)股东大 会召开期间(如委托人不作具体指示,代理人可按自己的意思表决)。

委托人(委托人为法人股东,应加盖单位印章):

受托人(签章):

委托日期: